## Содержание

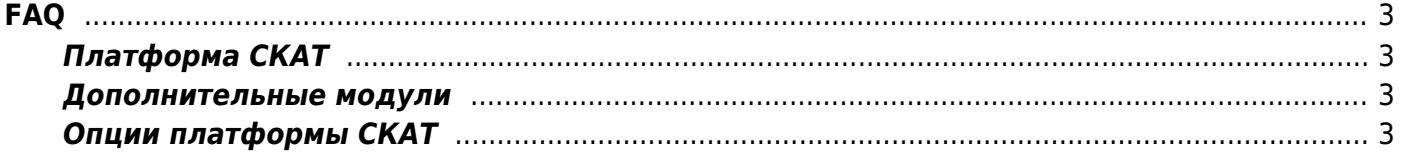

# <span id="page-2-0"></span>**FAQ**

## <span id="page-2-1"></span>**Платформа СКАТ**

- 1. [Вопросы об операционной системе](https://wiki.vasexperts.ru/doku.php?id=veos:first_install:operating_system)
- 2. [Вопросы по инсталляции СКАТ](https://wiki.vasexperts.ru/doku.php?id=veos:first_install)
- 3. [Устройство платформы СКАТ](https://wiki.vasexperts.ru/doku.php?id=dpi:dpi_components:platform:faq:ssg_platform:start)
- 4. [Сетевое взаимодействие](https://wiki.vasexperts.ru/doku.php?id=dpi:dpi_components:platform:faq:net_points:start)
- 5. [Управление конфигурацией СКАТ](https://wiki.vasexperts.ru/doku.php?id=dpi:dpi_components:platform:faq:mng_configuration:start)

#### <span id="page-2-2"></span>**Дополнительные модули**

- 1. [Вопросы по модулю DPIUI \(GUI\)](https://wiki.vasexperts.ru/doku.php?id=dpi:dpi_components:dpiui:troubleshooting:start)
- 2. [Вопросы по модулю QoE Stor \(Сервер статистики\)](https://wiki.vasexperts.ru/doku.php?id=dpi:dpi_components:qoestor:troubleshooting:start)

#### <span id="page-2-3"></span>**Опции платформы СКАТ**

- 1. [Вопросы по BRAS](https://wiki.vasexperts.ru/doku.php?id=dpi:bras_bng:cli:faq:start)
- 2. [Вопросы по фильтрации по реестру запрещенных сайтов](https://wiki.vasexperts.ru/doku.php?id=dpi:dpi_options:opt_filtration:filtration_troubleshooting:start)
- 3. [Вопросы по сбору и анализу статистики по протоколам и направлениям](https://wiki.vasexperts.ru/doku.php?id=dpi:dpi_options:opt_statistics:statistics_troubleshooting:start)
- 4. [Вопросы по полисингу внешних каналов](https://wiki.vasexperts.ru/doku.php?id=dpi:dpi_options:opt_shaping:shaping_troubleshooting:start)
- 5. [Вопросы по полисингу абонентского канала](https://wiki.vasexperts.ru/doku.php?id=dpi:dpi_options:opt_bandwidth_mgmt:bandwidth_troubleshooting:start)
- 6. [Вопросы по белому списку и Captive Portal](https://wiki.vasexperts.ru/doku.php?id=dpi:dpi_options:opt_capture:capt_troubleshooting:start)
- 7. [Вопросы по опциям NAT и CG-NAT](https://wiki.vasexperts.ru/doku.php?id=dpi:opt_cgnat:faq:start)
- 8. [Вопросы по записи в PCAP, экспорта IPFIX \(Clickstream, DNS, метаданные SIP, FTP\)](https://wiki.vasexperts.ru/doku.php?id=dpi:dpi_options:opt_li:li_troubleshooting:start)
- 9. [Вопросы по уведомлениям абонентов](https://wiki.vasexperts.ru/doku.php?id=dpi:dpi_options:opt_notify:notify_troubleshooting:start)
- 10. [Услуга по предоставлению бесплатного доступа для СЗР](https://wiki.vasexperts.ru/doku.php?id=dpi:faq:szr)